## HMI TCP Port List

This FAQ introduces the TCP ports used for certain HMI features.

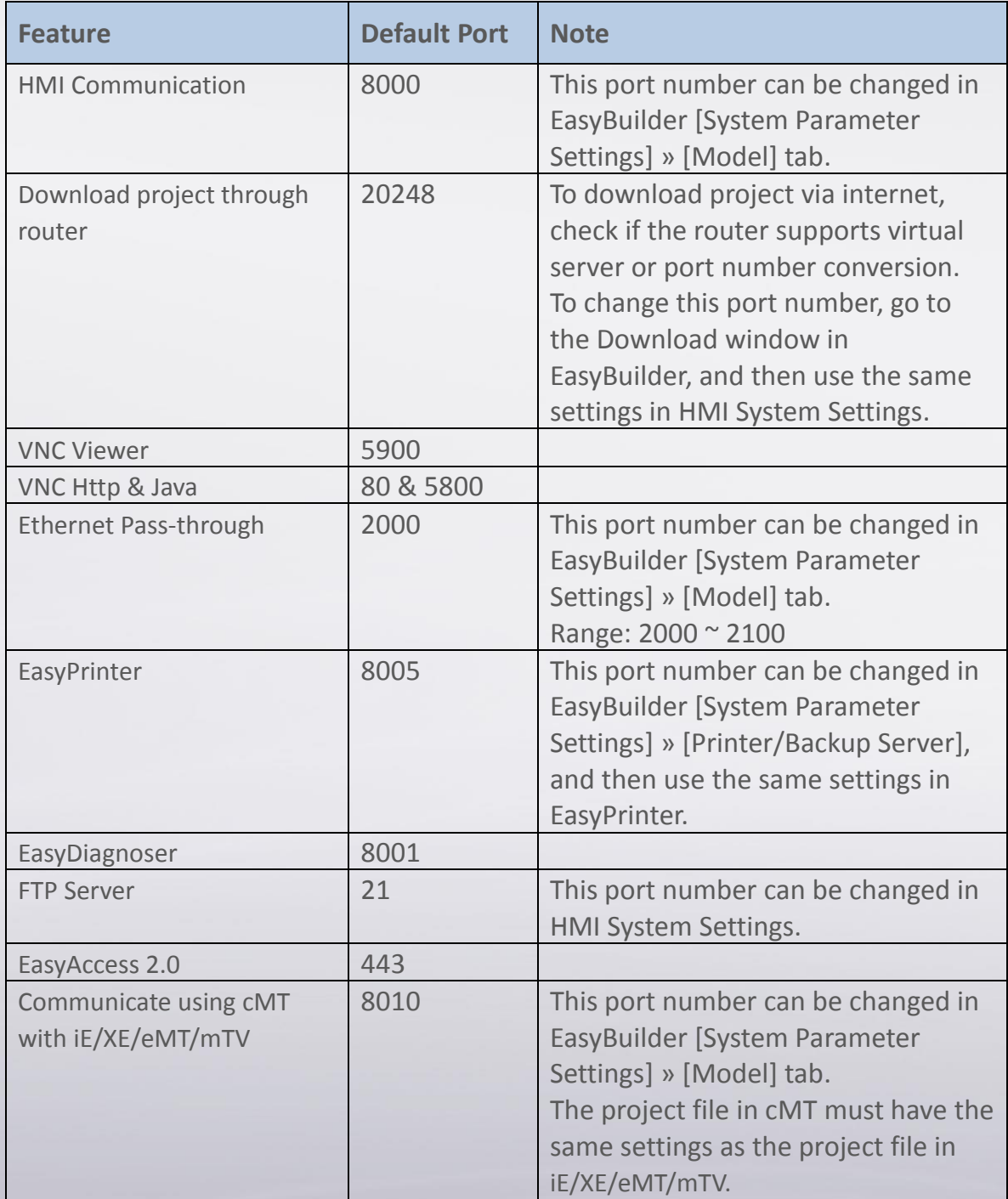